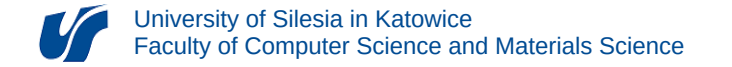

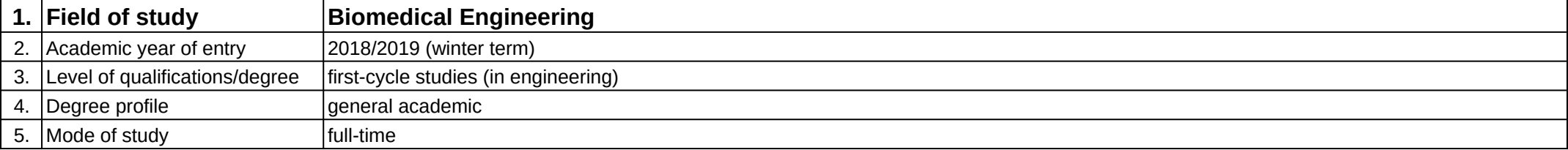

## **Module:** Computer-aided engineering design

**Module code:** 08-IB-S1-17-3-WKPI

## **1. Number of the ECTS credits:** 4

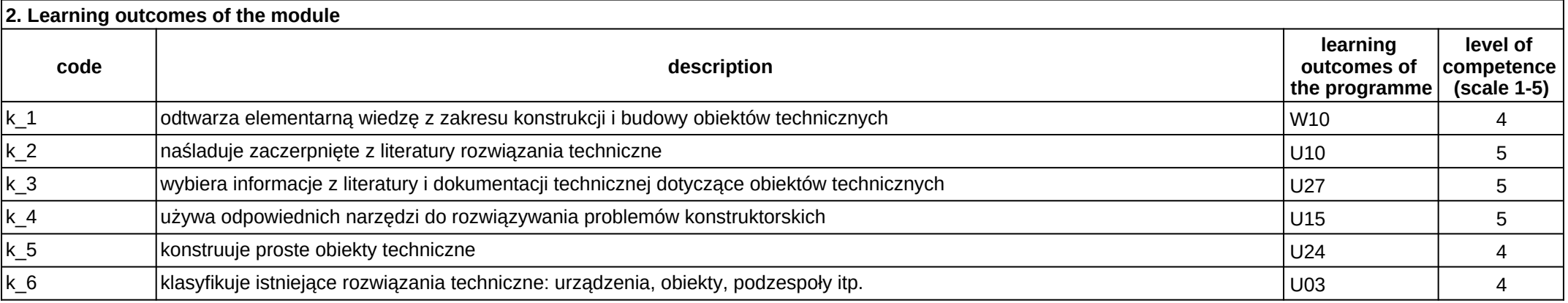

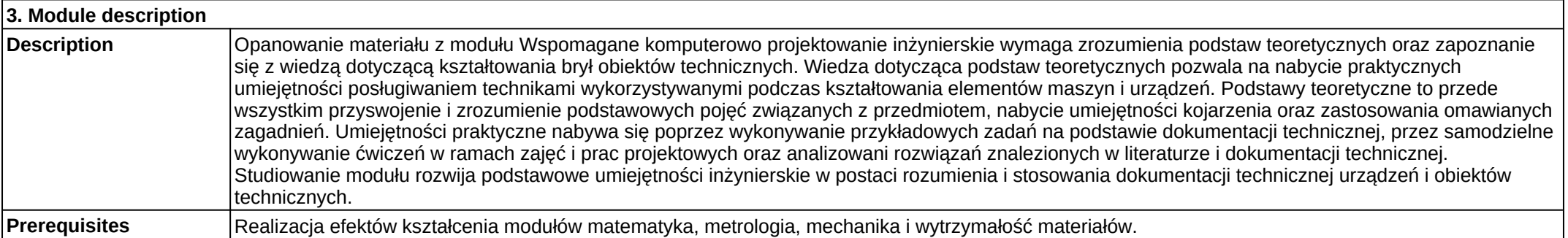

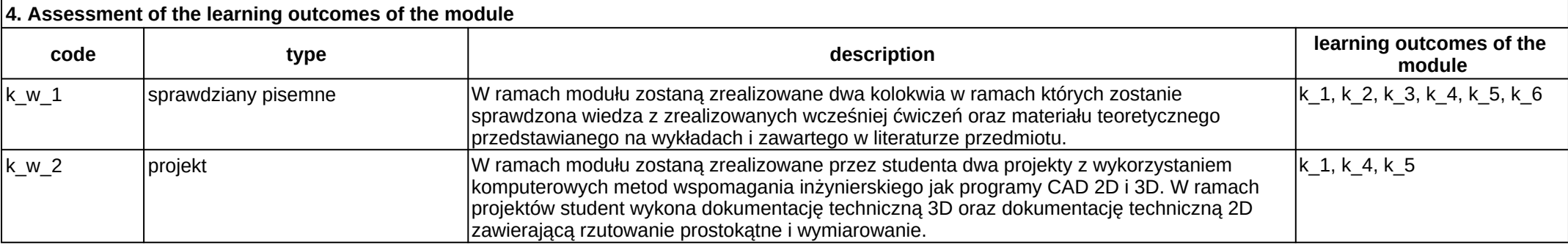

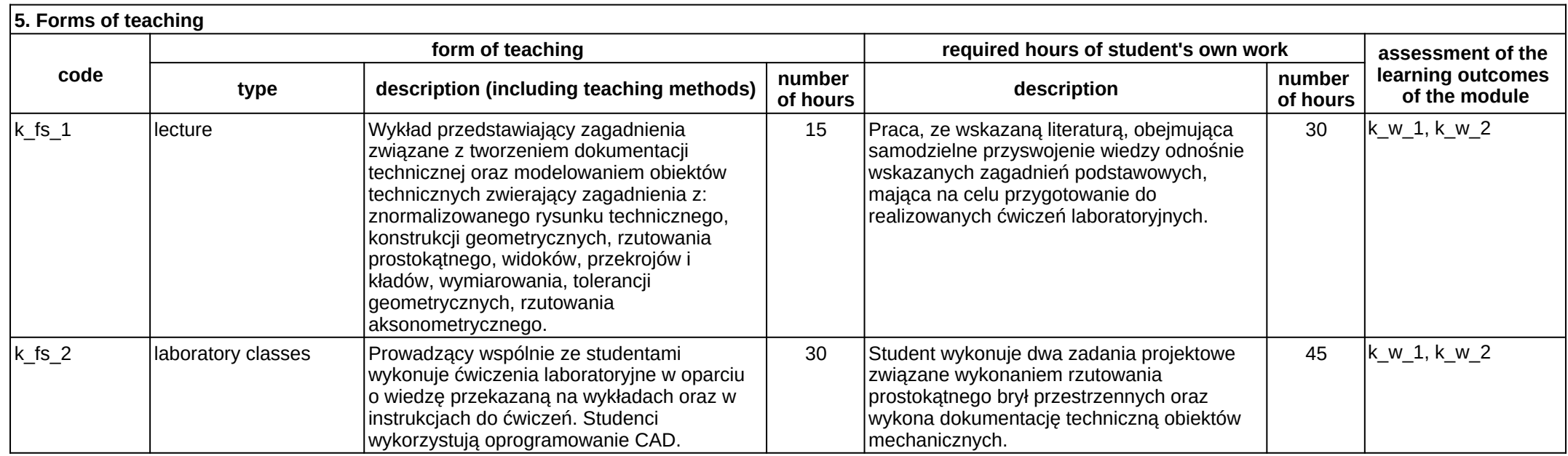